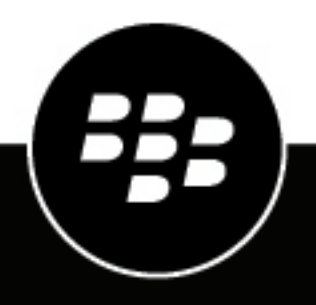

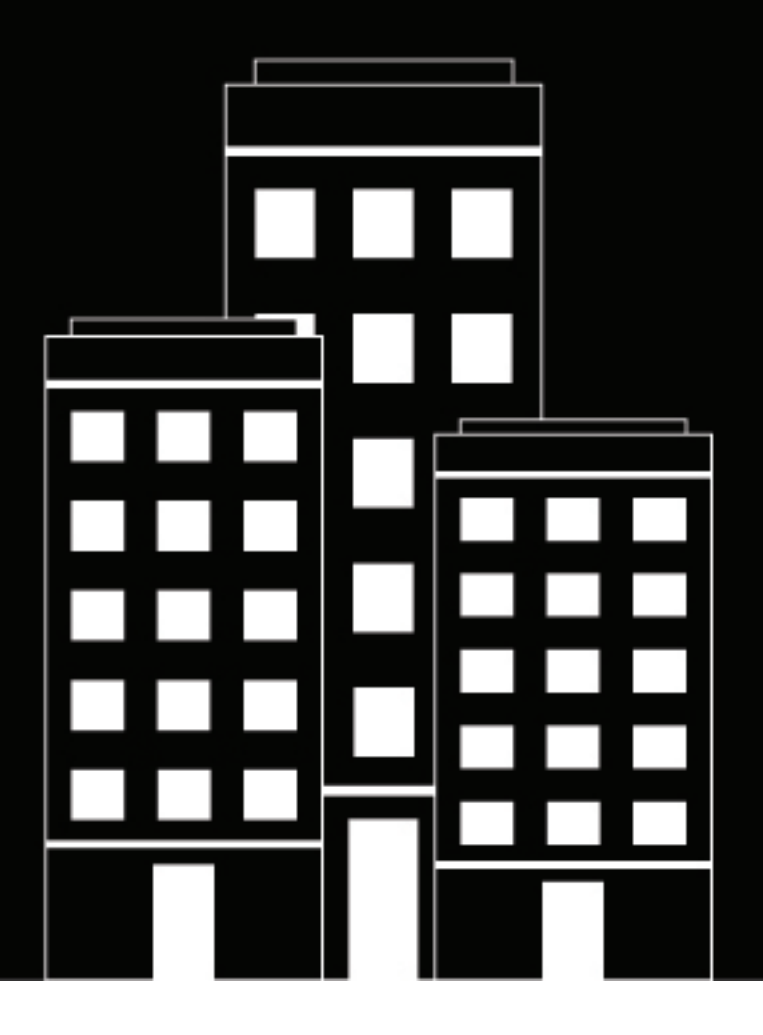

# **BlackBerry AtHoc IIM Release Notes**

## **Contents**

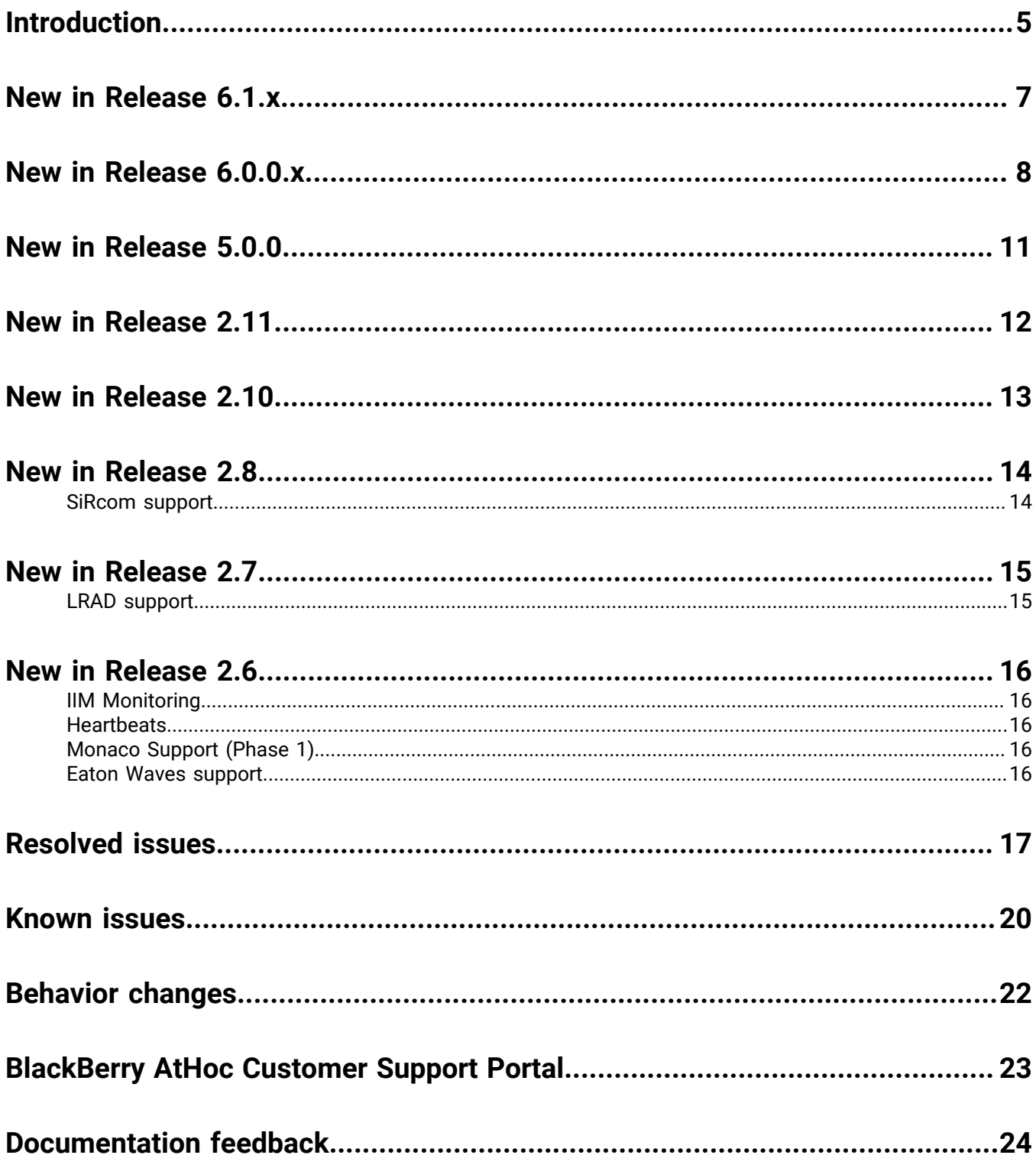

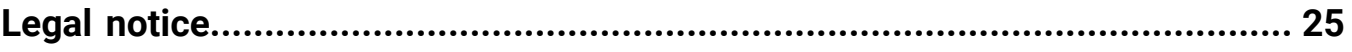

# <span id="page-4-0"></span>**Introduction**

These release notes contain information about new and changed functionality in IIM releases. For more information about BlackBerry® AtHoc® or its related functionality, see the documentation available on <code>[https://](https://docs.blackberry.com/en/id-comm-collab/blackberry-athoc)</code> [docs.blackberry.com/en/id-comm-collab/blackberry-athoc.](https://docs.blackberry.com/en/id-comm-collab/blackberry-athoc)

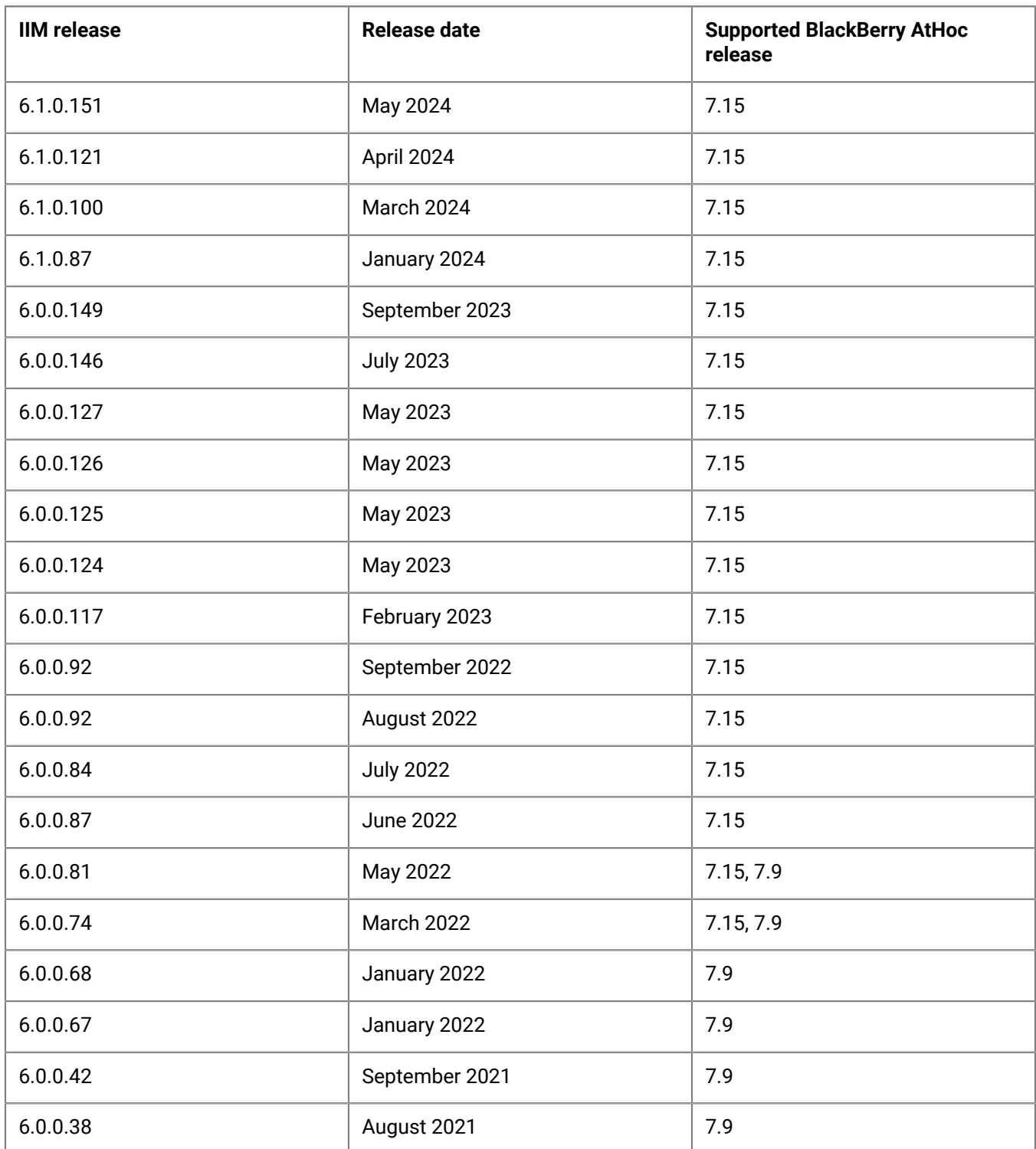

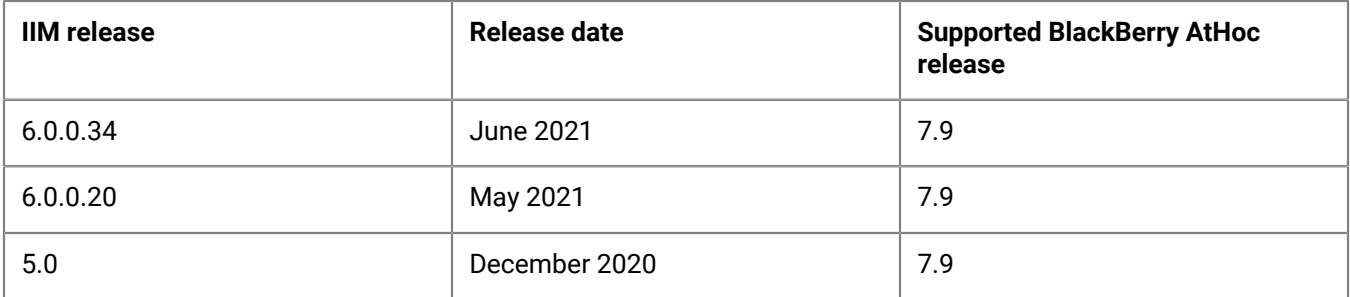

# <span id="page-6-0"></span>**New in Release 6.1.x**

### **6.1.0.151 – ATI – May 2024**

- Added the ability to activate groups of sirens that are not pre-defined in the ATI REACT CCU and provided a way to set the timing for both repeater and non repeater-based activations.
- Enhanced the Siren Grouping feature, including siren activation.
- Added support for group dictionary, including dynamic determination of siren groups based on configurations.
- Implemented a sorting mechanism for siren activation, prioritizing groups with lower numbers, followed by individual sirens.
- Optimized activation logic for sirens. Introduced dynamic removal of siren and group duplications.
- Improved logging.
- Upgraded TTS engine to latest version.

### **6.1.0.121 – American Signal – April 2024**

- Added support for redundant failover and geosiren targeting.
- Provided an activation of sirens whose sound coverage area intersects with the area of the alert.
- Deployed with 2 IIMs that work in tandem so that if the primary IIM fails to activate the sirens or is down, the secondary IIM takes over and performs the activation.

### **6.1.0.100 – Federal Signal – March 2024**

An issue was fixed where the CapConService builder did not create the CapCon service.

### **IIM release support – March 2024**

- IIM versions prior to 6.0.X are no longer supported.
- Java-based IIM devices are end of support and end of life as of March 31, 2024.
- All IIM devices are now available on a .NET code base.

# <span id="page-7-0"></span>**New in Release 6.0.0.x**

**Migration to .NET**: IIM was migrated from a Java to a .NET code base.

- The IIM is made of the following modules: Relay input card, text-to-speech, serial port, interface to BlackBerry AtHoc, encoders, logging, UI, license manager, and watch dog.
- Each of these modules were translated into .NET from JAVA.
- During the migration from Java version to .NET version, we kept the design and architecture of all the IIM modules and interfaces the same. Also, the features and functionality are kept the same in the .NET version of the IIM as Java version.

#### **6.0.0.149 – September 2023**

- **Zetron migration to .NET**: IIM was migrated from a Java to a .NET code base on Windows 2019 for Zetron.
- **Zetron pager**: The alert message limit was increased from 150 to 240 characters.

### **6.0.0.146 – July 2023**

**DTMF migration to .NET**: IIM was migrated from a Java to a .NET code base on Windows 2019 for DTMF.

#### **6.0.0.127 – May 2023**

**IIM FIPS 140-2 compliance**: IIM was made FIPS 140-2 compliant by removing the Md5.cs library and replacing the SharpZip library with a secure FIPS 140-2-compliant library for Federal Signal (FedSig.)

#### **6.0.0.126 – May 2023**

**IIM FIPS 140-2 compliance**: IIM was made FIPS 140-2 compliant by removing the Md5.cs library and replacing the SharpZip library with a secure FIPS 140-2-compliant library for American Signal V2.

#### **6.0.0.125 – May 2023**

**INFP 16 migration to .NET**: IIM was migrated from a Java to a .NET code base on Windows 2019 for INFP 16.

#### **6.0.0.124 – May 2023**

**IIM FIPS 140-2 compliance**: IIM was made FIPS 140-2 compliant by removing the Md5.cs library and replacing the SharpZip library with a secure FIPS 140-2-compliant library for ATI.

#### **6.0.0.117 – February 2023**

- **LMRv2 migration to .NET**: IIM was migrated from a Java to a .NET code base on Windows 2019 for LMRv2.
- **MotoTrbo migration to .NET**: IIM was migrated from a Java to a .NET code base on Windows 2019 for MotoTrbo.

#### **6.0.0.92 – September 2022**

**Minitor migration to .NET**: IIM was migrated from a Java to a .NET code base on Windows 2019 for Minitor.

#### **6.0.0.92 – August 2022**

**Indoor Fire Panel (INFP) migration to .NET**: IIM was migrated from a Java to a .NET code base on Windows 2019 for INFP.

#### **6.0.0.84 – July 2022**

**Monaco Warning System migration to .NET**: IIM was migrated from a Java to a .NET code base on Windows 2019 for Monaco Warning System.

#### **6.0.0.87 – June 2022**

**PA migration to .NET**: IIM was migrated from a Java to a .NET code base on Windows 2019 for PA.

#### **6.0.0.81 – May 2022**

**Motorola ACE3600 migration to .NET**: IIM was migrated from a Java to a .NET code base on Windows 2019 for Motorola ACE3600.

#### **6.0.0.74 – March 2022**

**SiRcom migration to .NET**: IIM was migrated from a Java to a .NET code base on Windows 2012 for SiRcom.

### **6.0.0.68 – January 2022**

- **API retry**: API retry enhancement was added.
- **API v2**: The SDK API was upgraded to API v2.
- **IPBS migration to .NET**: IIM was migrated from a Java to a .NET code base on Windows 2012 for IPBS.
- **Relay indicator**: The following relay indicators were added:
	- Push button
	- Success alert publish
	- Alert publish failure
	- Strobe Activation
	- Network Failure/Silent test

#### **6.0.0.67 – January 2022**

**IIM FIPS 140-2 compliance**: IIM was made FIPS 140-2 compliant by removing the Md5.cs library and replacing the SharpZip library with a secure FIPS 140-2-compliant library for Whelen.

#### **6.0.0.42 – September 2021**

**AmSig migration to .NET**: IIM was migrated from a Java to a .NET code base on Windows 2012 for American Signal (AmSig.)

### **6.0.0.38 – August 2021**

**FedSig migration to .NET**: IIM was migrated from a Java to a .NET code base on Windows 2012 for Federal Signal (FedSig.)

#### **6.0.0.34 – June 2021**

**ATI migration to .NET**: IIM was migrated from a Java to a .NET code base on Windows 2012 for ATI.

### **6.0.0.20 – May 2021**

**Whelen migration to .NET**: IIM was migrated from a Java to a .NET code base on Windows 2012 for Whelen.

# <span id="page-10-0"></span>**New in Release 5.0.0**

### **5.0.0 – December 2020**

This section describes new and changed IIM features in IIM release 5.0.0.

- **Migration to .NET**: IIM was migrated from a Java to a .NET code base for Whelen on Windows 2016.
	- **Console window size**: The size of the IIM console window is now adjustable.
	- **Console icons**: The IIM console icons were updated to include the BlackBerry logo.
	- **IIM tray menu improvements**:
		- The options to start the IIM capcon console and capcon service were combined into a single tray menu option.
		- An option was added to read the capcon console logs.
	- **Text-to-speech default values**: The default values for text-to-speech settings were updated:

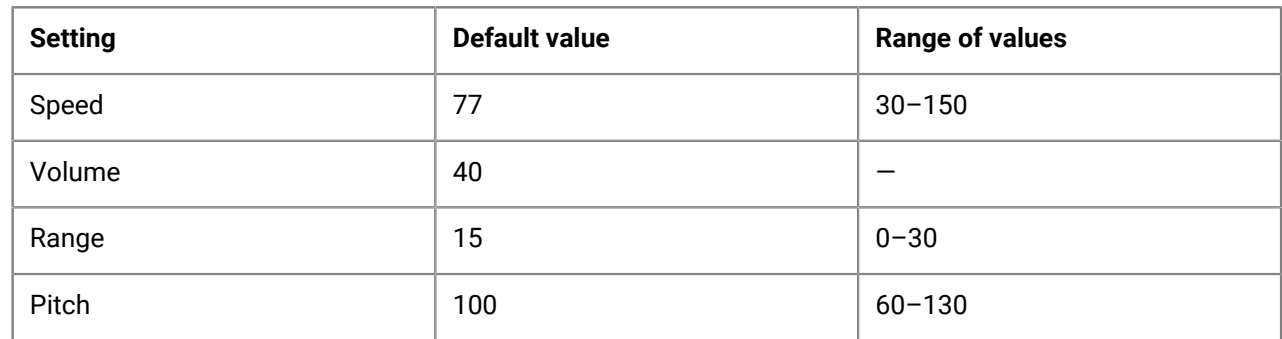

- **TTS Config tab improvements**:
	- When updating and saving text-to-speech values using the TTS Config tab, the Apply button saves the current slider pin values to the system\_private.config file.
	- The Undo button sets the last applied value of the sliders.
	- Each slider includes a text box that shows the current pin value. The slider value can be adjusted by entering an integer in the text box.
	- You do not need to click Apply to perform a Speak test from the GUI.
	- The Default button sets the sliders to their default values.

<span id="page-11-0"></span>The following section describes new and changed features in IIM release 2.11.

- **TTS Config tab with slider controls added to CapCon console**: A TTS Config tab with slider controls for volume, words per minute, pitch, and range was added. When a control is adjusted, clicking Apply updates the system\_private.config file with the updated settings and restarts the CapCon service.
- **Task tray right-click functions for CapCon console**: The following right-click functions were added to the task tray icon for the CapCon console:
	- Hide Console: Hides the CapCon console.
	- Show Console: Displays the CapCon console.
	- Restart Service: Restarts the CapCon service.
	- Quit Console: Closes the CapCon console.
	- Stop All: Closes the CapCon console and stops the CapCon service.
	- Restart GUI: Restarts the CapCon console and the system tray icon.
	- Restart All: Restarts the CapCon console, the system tray icon, and the CapCon service.
	- Logs: Opens a list of log files in Capnode. Click to open a specific log file.
	- Configs: Opens a list of configuration and .prop files. Click to open a specific configuration or .prop file.

<span id="page-12-0"></span>The following section describes new and changed features in IIM release 2.10.

- **Social Media**: IIM now supports sending messages to Twitter in Japanese.
- **CapCon service functions**: The following CapCon service functions are now available from the task tray icon:
	- Start All: Starts the CapCon service and Java GUI-related processes.
	- Stop All: Stops the CapCon service, the Java GUI-related processes, removes the task tray notification icon, and stops the CapCon monitor (if enabled.)
	- Restart All: Performs all of the Stop All processes and then the Start All processes.
	- Restart GUI: Stops the Java GUI-related processes, removes the task try notification icon, and then starts the Java GUI-related processes.
	- Restart CapCon: Restarts the CapCon service.
	- Edit System\_Private.config file: Runs Notepad as administrator and opens the system\_private.config file.
	- View capnodelog: Opens the capnodelog file in Notepad for viewing.
- **CapNode GUI improvements**: The CapNode GUI was updated to include a tab for editing TTS variables. A button for saving variable settings and restarting the CapCon service was added. A window was added to type text and have it played as a preview for calibration.

<span id="page-13-0"></span>The following section describes new and changed features in IIM release 2.8.

## <span id="page-13-1"></span>**SiRcom support**

The SiRcom Giant Voice System is an outdoor Public Address (PA) system that uses large amplified speakers. Typically, speakers are set on poles in an array that covers a specified area with enough acoustic sound to override the ambient noise with emergency notification.

The BlackBerry AtHoc management system now supports integration with the SiRcom Giant Voice System. Using this integration, operators can send emergency alerts to the SiRcom system from the BlackBerry AtHoc management console. Alert messages can be delivered using key functions programmed in the SiRcom Giant Voice hardware or software, text-to-speech, or pre-recorded audio files to dynamically selected targets. Targeting choices are All Poles simultaneously, individual Zones of poles, and Poles.

The BlackBerry AtHoc integration with the SiRcom Giant Voice System also enables ending activated messages, and the ability to monitor the connectivity status of the integration and the operational status of the SiRcom Giant Voice System.

<span id="page-14-0"></span>The following section describes new and changed features in IIM release 2.7.

## <span id="page-14-1"></span>**LRAD support**

The Long Range Acoustic Device (LRAD) Warning System supports outdoor Public Address (PA) systems that have large amplified speakers. Typically, speakers are set on poles in an array that covers a specified area with enough acoustic sound to override the ambient noise with emergency notification.

Using the LRAD integration, operators can disseminate emergency alerts to the siren system from the BlackBerry AtHoc management console. Alert messages can be delivered using Key functions programmed in the LRAD Warning System hardware or software, or text-to-speech files to dynamically selected targets. Targeting choices are All Poles simultaneously, Individual Zones of Poles, and Poles.

<span id="page-15-0"></span>The following sections describe new and changed features in IIM release 2.6.

## <span id="page-15-1"></span>**IIM Monitoring**

The following IIMs have been retrofitted with the Air Force-compliant IIM monitoring feature:

- ATI
- American Signal V2
- Whelen V2
- Federal Signal
- CAWS
- Monaco
- Eaton Waves
- Public Address (Bogen)

## <span id="page-15-2"></span>**Heartbeats**

Monaco and Eaton now support heartbeats that allow the IIM administrator to find out if there are any problems on the Eaton or Monaco Central Control Unit (CCU). This information is currently only available in the IIM files.

## <span id="page-15-3"></span>**Monaco Support (Phase 1)**

BlackBerry AtHoc phase 1 support for Monaco includes the following capabilities:

- Allows a D-21 Monaco System to activate the BlackBerry AtHoc system supporting multiple modes of alert content creation: replace, append, and none.
- Allows Monaco to choose which alert template to activate.

## <span id="page-15-4"></span>**Eaton Waves support**

BlackBerry AtHoc Eaton Waves support enables BlackBerry AtHoc to activate Eaton Waves with audio transferred via RS 422 (so no separate analog audio connection is needed) to achieve less than a 30-second delay from alert publishing until the alert sounds on Eaton.

# <span id="page-16-0"></span>**Resolved issues**

**6.0.0.125**

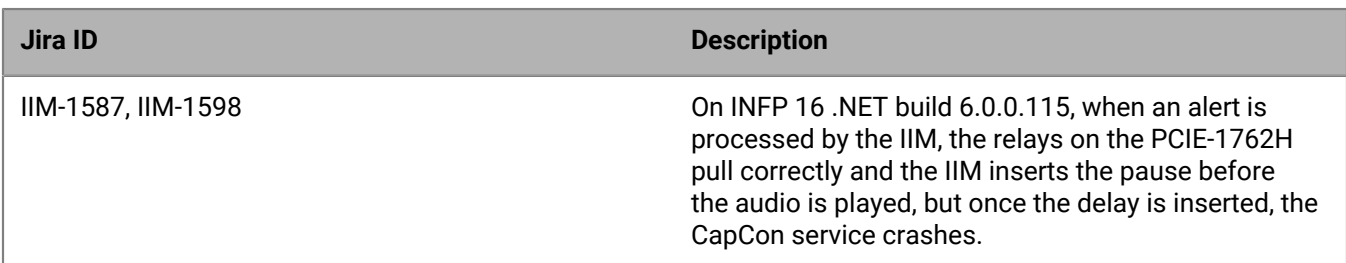

### **6.0.0.117**

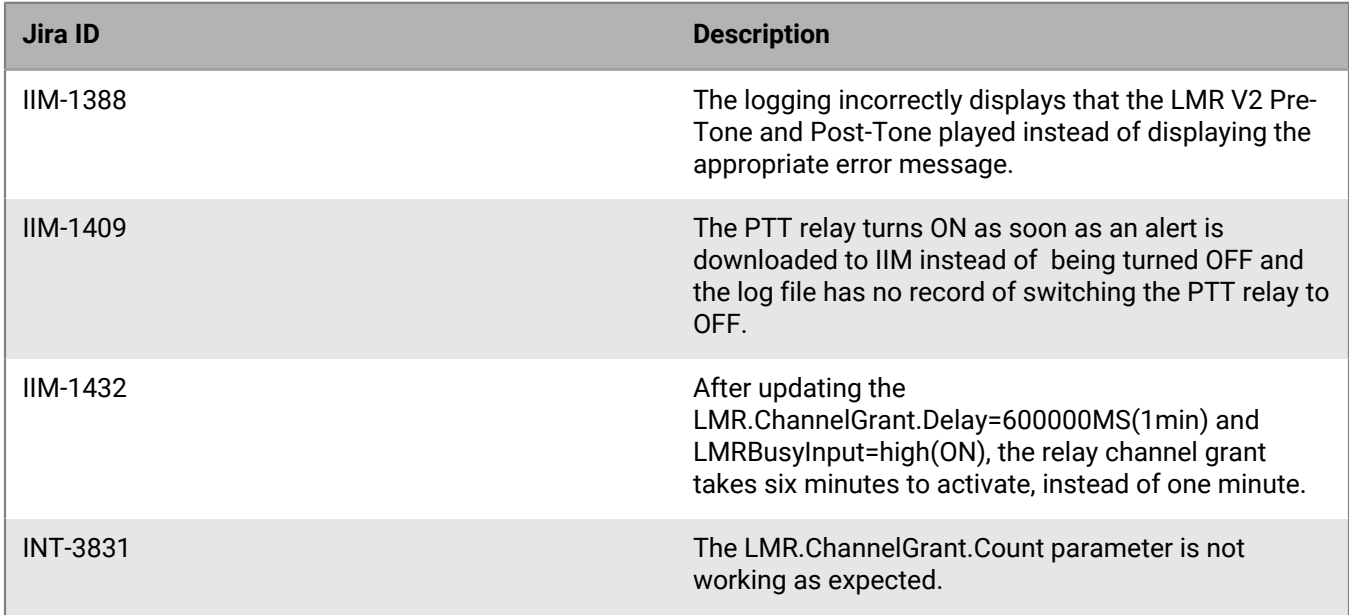

### **6.0.0.74**

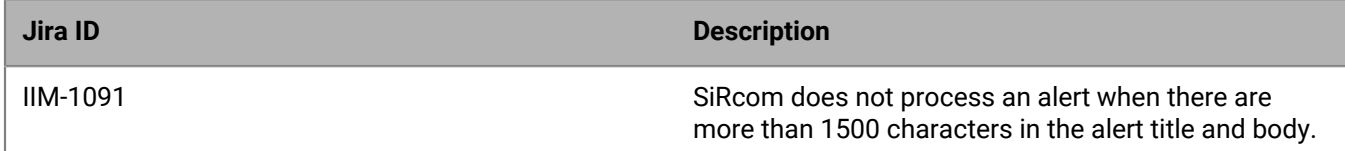

### **6.0.0.38**

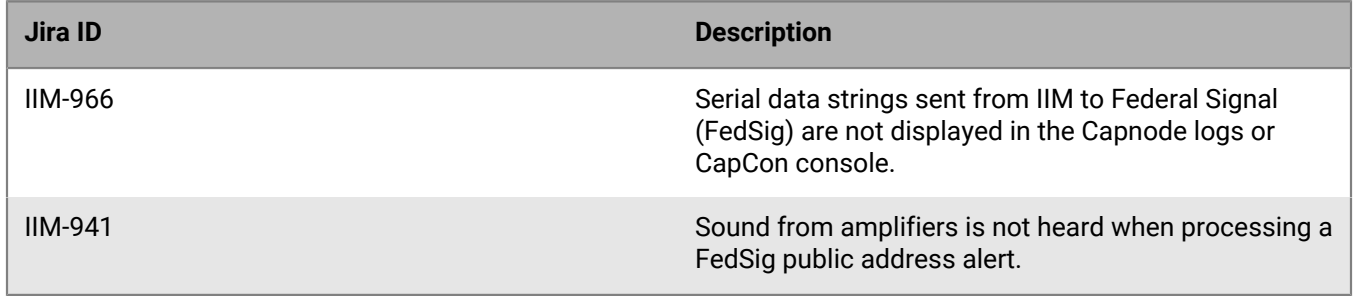

### **6.0.0.34**

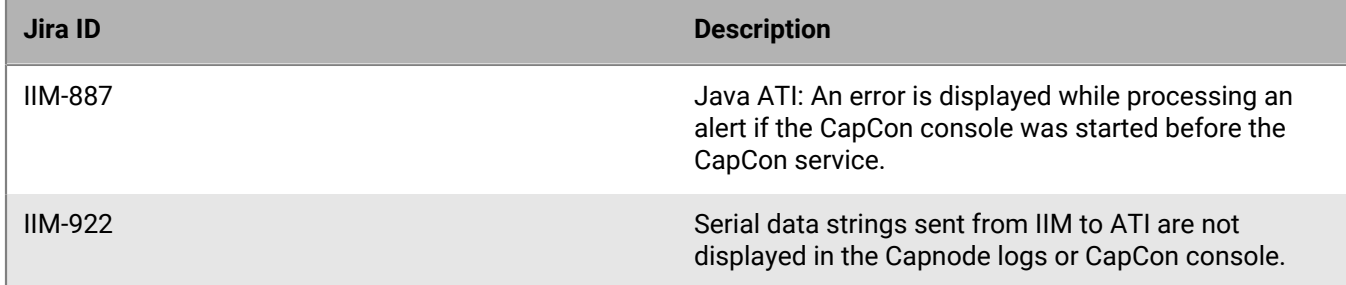

### **6.0.0.20**

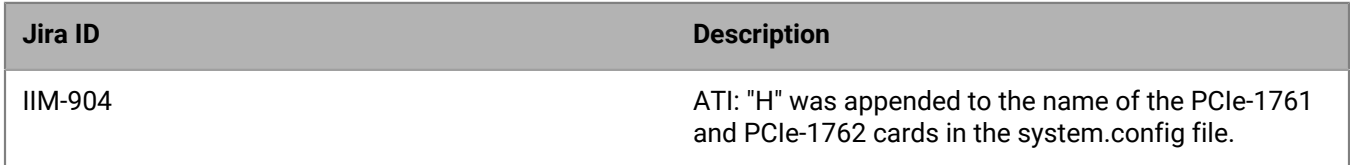

### **5.0.0**

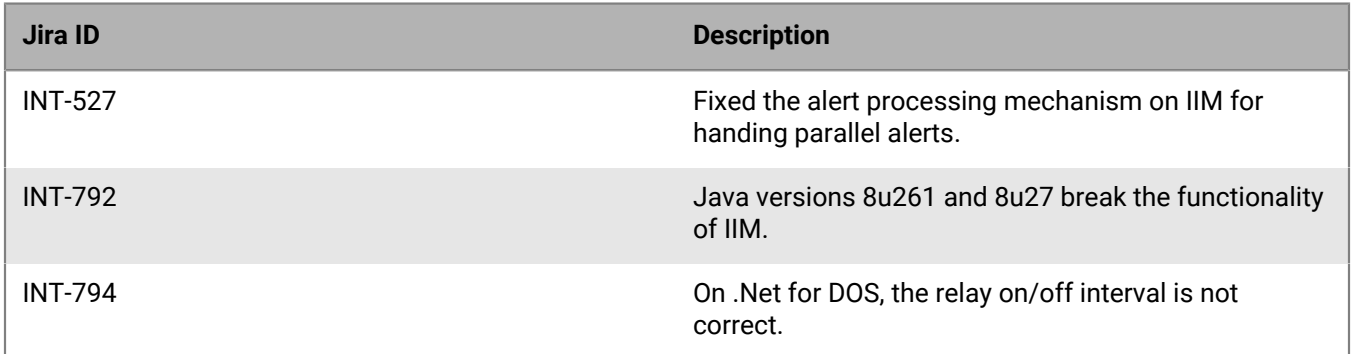

### **2.6**

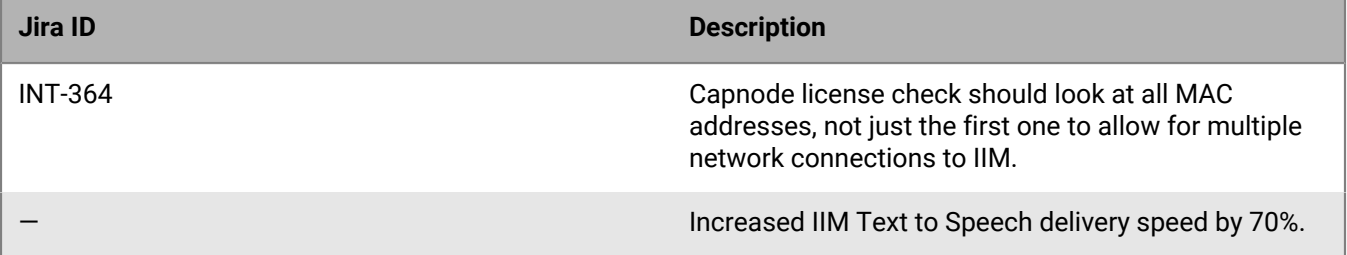

# <span id="page-19-0"></span>**Known issues**

### **6.0.0.117**

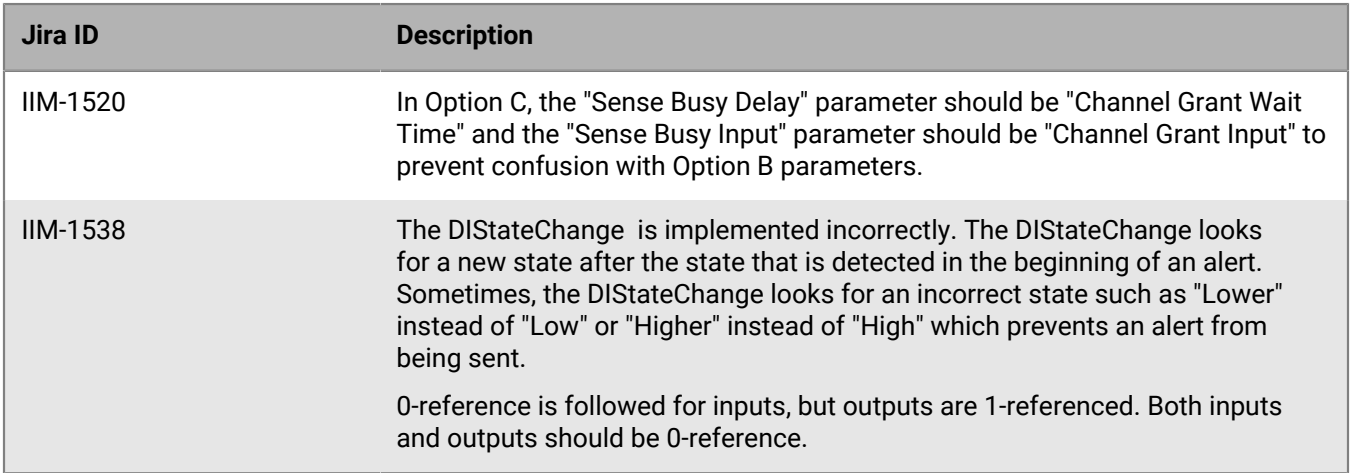

### **6.0.0.92**

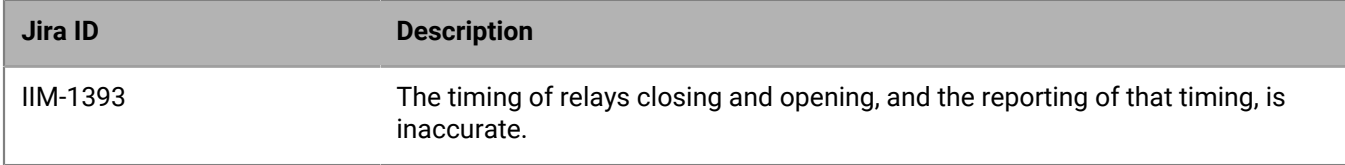

#### **6.0.0.74**

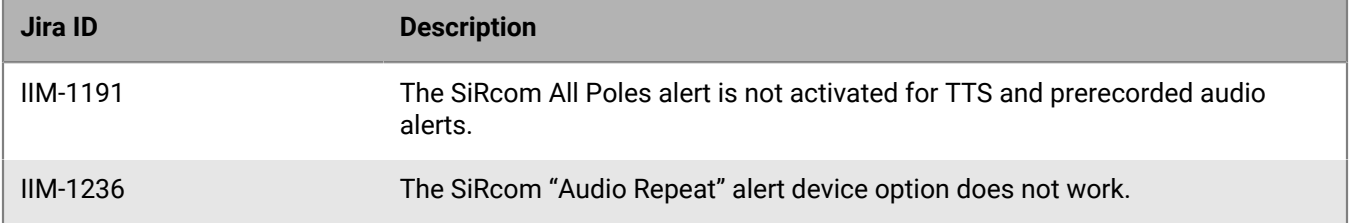

### **6.0.0.42**

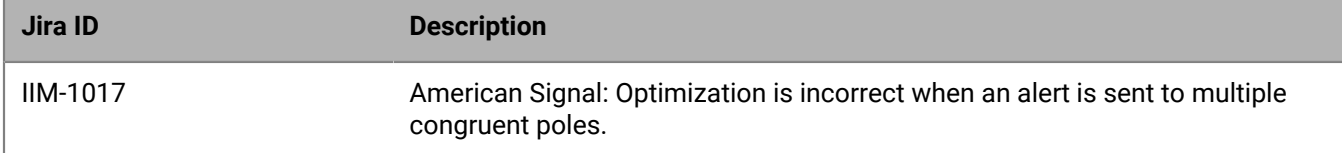

### **6.0.0**

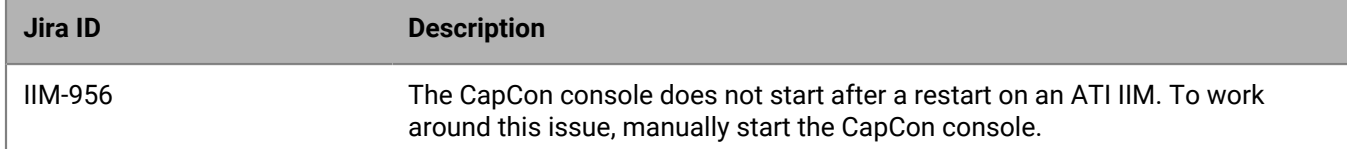

### **5.0.0**

• There are no known issues in this release.

### **2.11**

• There are no known issues in this release.

### **2.10**

• There are no known issues in this release.

### **2.8**

• There are no known issues in this release.

### **2.7**

• There are no known issues in this release.

### **2.6**

• There are no known issues in this release.

# <span id="page-21-0"></span>**Behavior changes**

Behavior changes are changes in existing functionality that you need to be aware of when upgrading to the latest IIM release. These changes require that you re-learn existing functionality.

### **6.0.0**

• **ATI IIM restart**: After restarting an ATI IIM, the CapCon console is not automatically started. You must manually start the CapCon Console.

# <span id="page-22-0"></span>**BlackBerry AtHoc Customer Support Portal**

BlackBerry AtHoc customers can obtain more information about BlackBerry AtHoc products or get answers to questions about their BlackBerry AtHoc systems through the Customer Support Portal:

<https://www.blackberry.com/us/en/support/enterpriseapps/athoc>

The BlackBerry AtHoc Customer Support Portal also provides support via computer-based training, operator checklists, best practice resources, reference manuals, and user guides.

# <span id="page-23-0"></span>**Documentation feedback**

The BlackBerry AtHoc documentation team strives to provide accurate, useful, and up-to-date technical documentation. If you have any feedback or comments about BlackBerry AtHoc documentation, email [athocdocfeedback@blackberry.com](mailto:athocdocfeedback@blackberry.com?subject=[AtHoc-doc-feedback]:). Please include the name and version number of the document in your email.

To view additional BlackBerry AtHoc documentation, visit [https://docs.blackberry.com/en/id-comm-collab/](https://docs.blackberry.com/en/id-comm-collab/blackberry-athoc) [blackberry-athoc](https://docs.blackberry.com/en/id-comm-collab/blackberry-athoc). To view the BlackBerry AtHoc Quick Action Guides, see [https://docs.blackberry.com/en/id](https://docs.blackberry.com/en/id-comm-collab/blackberry-athoc/Quick-action-guides/latest)[comm-collab/blackberry-athoc/Quick-action-guides/latest.](https://docs.blackberry.com/en/id-comm-collab/blackberry-athoc/Quick-action-guides/latest)

For more information about BlackBerry AtHoc products or if you need answers to questions about your BlackBerry AtHoc system, visit the Customer Support Portal at [https://www.blackberry.com/us/en/support/enterpriseapps/](https://www.blackberry.com/us/en/support/enterpriseapps/athoc) [athoc](https://www.blackberry.com/us/en/support/enterpriseapps/athoc).

# <span id="page-24-0"></span>**Legal notice**

©2024 BlackBerry Limited. Trademarks, including but not limited to BLACKBERRY, BBM, BES, EMBLEM Design, ATHOC, CYLANCE and SECUSMART are the trademarks or registered trademarks of BlackBerry Limited, its subsidiaries and/or affiliates, used under license, and the exclusive rights to such trademarks are expressly reserved. All other trademarks are the property of their respective owners.

Patents, as applicable, identified at: [www.blackberry.com/patents](https://www.blackberry.com/us/en/legal/blackberry-virtual-patent-marking).

This documentation including all documentation incorporated by reference herein such as documentation provided or made available on the BlackBerry website provided or made accessible "AS IS" and "AS AVAILABLE" and without condition, endorsement, guarantee, representation, or warranty of any kind by BlackBerry Limited and its affiliated companies ("BlackBerry") and BlackBerry assumes no responsibility for any typographical, technical, or other inaccuracies, errors, or omissions in this documentation. In order to protect BlackBerry proprietary and confidential information and/or trade secrets, this documentation may describe some aspects of BlackBerry technology in generalized terms. BlackBerry reserves the right to periodically change information that is contained in this documentation; however, BlackBerry makes no commitment to provide any such changes, updates, enhancements, or other additions to this documentation to you in a timely manner or at all.

This documentation might contain references to third-party sources of information, hardware or software, products or services including components and content such as content protected by copyright and/or thirdparty websites (collectively the "Third Party Products and Services"). BlackBerry does not control, and is not responsible for, any Third Party Products and Services including, without limitation the content, accuracy, copyright compliance, compatibility, performance, trustworthiness, legality, decency, links, or any other aspect of Third Party Products and Services. The inclusion of a reference to Third Party Products and Services in this documentation does not imply endorsement by BlackBerry of the Third Party Products and Services or the third party in any way.

EXCEPT TO THE EXTENT SPECIFICALLY PROHIBITED BY APPLICABLE LAW IN YOUR JURISDICTION, ALL CONDITIONS, ENDORSEMENTS, GUARANTEES, REPRESENTATIONS, OR WARRANTIES OF ANY KIND, EXPRESS OR IMPLIED, INCLUDING WITHOUT LIMITATION, ANY CONDITIONS, ENDORSEMENTS, GUARANTEES, REPRESENTATIONS OR WARRANTIES OF DURABILITY, FITNESS FOR A PARTICULAR PURPOSE OR USE, MERCHANTABILITY, MERCHANTABLE QUALITY, NON-INFRINGEMENT, SATISFACTORY QUALITY, OR TITLE, OR ARISING FROM A STATUTE OR CUSTOM OR A COURSE OF DEALING OR USAGE OF TRADE, OR RELATED TO THE DOCUMENTATION OR ITS USE, OR PERFORMANCE OR NON-PERFORMANCE OF ANY SOFTWARE, HARDWARE, SERVICE, OR ANY THIRD PARTY PRODUCTS AND SERVICES REFERENCED HEREIN, ARE HEREBY EXCLUDED. YOU MAY ALSO HAVE OTHER RIGHTS THAT VARY BY STATE OR PROVINCE. SOME JURISDICTIONS MAY NOT ALLOW THE EXCLUSION OR LIMITATION OF IMPLIED WARRANTIES AND CONDITIONS. TO THE EXTENT PERMITTED BY LAW, ANY IMPLIED WARRANTIES OR CONDITIONS RELATING TO THE DOCUMENTATION TO THE EXTENT THEY CANNOT BE EXCLUDED AS SET OUT ABOVE, BUT CAN BE LIMITED, ARE HEREBY LIMITED TO NINETY (90) DAYS FROM THE DATE YOU FIRST ACQUIRED THE DOCUMENTATION OR THE ITEM THAT IS THE SUBJECT OF THE CLAIM.

TO THE MAXIMUM EXTENT PERMITTED BY APPLICABLE LAW IN YOUR JURISDICTION, IN NO EVENT SHALL BLACKBERRY BE LIABLE FOR ANY TYPE OF DAMAGES RELATED TO THIS DOCUMENTATION OR ITS USE, OR PERFORMANCE OR NON-PERFORMANCE OF ANY SOFTWARE, HARDWARE, SERVICE, OR ANY THIRD PARTY PRODUCTS AND SERVICES REFERENCED HEREIN INCLUDING WITHOUT LIMITATION ANY OF THE FOLLOWING DAMAGES: DIRECT, CONSEQUENTIAL, EXEMPLARY, INCIDENTAL, INDIRECT, SPECIAL, PUNITIVE, OR AGGRAVATED DAMAGES, DAMAGES FOR LOSS OF PROFITS OR REVENUES, FAILURE TO REALIZE ANY EXPECTED SAVINGS, BUSINESS INTERRUPTION, LOSS OF BUSINESS INFORMATION, LOSS OF BUSINESS OPPORTUNITY, OR CORRUPTION OR LOSS OF DATA, FAILURES TO TRANSMIT OR RECEIVE ANY DATA, PROBLEMS ASSOCIATED WITH ANY APPLICATIONS USED IN CONJUNCTION WITH BLACKBERRY PRODUCTS OR SERVICES, DOWNTIME COSTS, LOSS OF THE USE OF BLACKBERRY PRODUCTS OR SERVICES OR ANY PORTION THEREOF OR OF ANY AIRTIME SERVICES, COST OF SUBSTITUTE GOODS, COSTS OF COVER, FACILITIES OR SERVICES, COST OF CAPITAL, OR OTHER SIMILAR PECUNIARY LOSSES, WHETHER OR NOT SUCH DAMAGES

WERE FORESEEN OR UNFORESEEN, AND EVEN IF BLACKBERRY HAS BEEN ADVISED OF THE POSSIBILITY OF SUCH DAMAGES.

TO THE MAXIMUM EXTENT PERMITTED BY APPLICABLE LAW IN YOUR JURISDICTION, BLACKBERRY SHALL HAVE NO OTHER OBLIGATION, DUTY, OR LIABILITY WHATSOEVER IN CONTRACT, TORT, OR OTHERWISE TO YOU INCLUDING ANY LIABILITY FOR NEGLIGENCE OR STRICT LIABILITY.

THE LIMITATIONS, EXCLUSIONS, AND DISCLAIMERS HEREIN SHALL APPLY: (A) IRRESPECTIVE OF THE NATURE OF THE CAUSE OF ACTION, DEMAND, OR ACTION BY YOU INCLUDING BUT NOT LIMITED TO BREACH OF CONTRACT, NEGLIGENCE, TORT, STRICT LIABILITY OR ANY OTHER LEGAL THEORY AND SHALL SURVIVE A FUNDAMENTAL BREACH OR BREACHES OR THE FAILURE OF THE ESSENTIAL PURPOSE OF THIS AGREEMENT OR OF ANY REMEDY CONTAINED HEREIN; AND (B) TO BLACKBERRY AND ITS AFFILIATED COMPANIES, THEIR SUCCESSORS, ASSIGNS, AGENTS, SUPPLIERS (INCLUDING AIRTIME SERVICE PROVIDERS), AUTHORIZED BLACKBERRY DISTRIBUTORS (ALSO INCLUDING AIRTIME SERVICE PROVIDERS) AND THEIR RESPECTIVE DIRECTORS, EMPLOYEES, AND INDEPENDENT CONTRACTORS.

IN ADDITION TO THE LIMITATIONS AND EXCLUSIONS SET OUT ABOVE, IN NO EVENT SHALL ANY DIRECTOR, EMPLOYEE, AGENT, DISTRIBUTOR, SUPPLIER, INDEPENDENT CONTRACTOR OF BLACKBERRY OR ANY AFFILIATES OF BLACKBERRY HAVE ANY LIABILITY ARISING FROM OR RELATED TO THE DOCUMENTATION.

Prior to subscribing for, installing, or using any Third Party Products and Services, it is your responsibility to ensure that your airtime service provider has agreed to support all of their features. Some airtime service providers might not offer Internet browsing functionality with a subscription to the BlackBerry® Internet Service. Check with your service provider for availability, roaming arrangements, service plans and features. Installation or use of Third Party Products and Services with BlackBerry's products and services may require one or more patent, trademark, copyright, or other licenses in order to avoid infringement or violation of third party rights. You are solely responsible for determining whether to use Third Party Products and Services and if any third party licenses are required to do so. If required you are responsible for acquiring them. You should not install or use Third Party Products and Services until all necessary licenses have been acquired. Any Third Party Products and Services that are provided with BlackBerry's products and services are provided as a convenience to you and are provided "AS IS" with no express or implied conditions, endorsements, guarantees, representations, or warranties of any kind by BlackBerry and BlackBerry assumes no liability whatsoever, in relation thereto. Your use of Third Party Products and Services shall be governed by and subject to you agreeing to the terms of separate licenses and other agreements applicable thereto with third parties, except to the extent expressly covered by a license or other agreement with BlackBerry.

The terms of use of any BlackBerry product or service are set out in a separate license or other agreement with BlackBerry applicable thereto. NOTHING IN THIS DOCUMENTATION IS INTENDED TO SUPERSEDE ANY EXPRESS WRITTEN AGREEMENTS OR WARRANTIES PROVIDED BY BLACKBERRY FOR PORTIONS OF ANY BLACKBERRY PRODUCT OR SERVICE OTHER THAN THIS DOCUMENTATION.

BlackBerry Enterprise Software incorporates certain third-party software. The license and copyright information associated with this software is available at [http://worldwide.blackberry.com/legal/thirdpartysoftware.jsp.](https://www.blackberry.com/us/en/legal/third-party-software)

BlackBerry Limited 2200 University Avenue East Waterloo, Ontario Canada N2K 0A7

BlackBerry UK Limited Ground Floor, The Pearce Building, West Street, Maidenhead, Berkshire SL6 1RL United Kingdom

Published in Canada